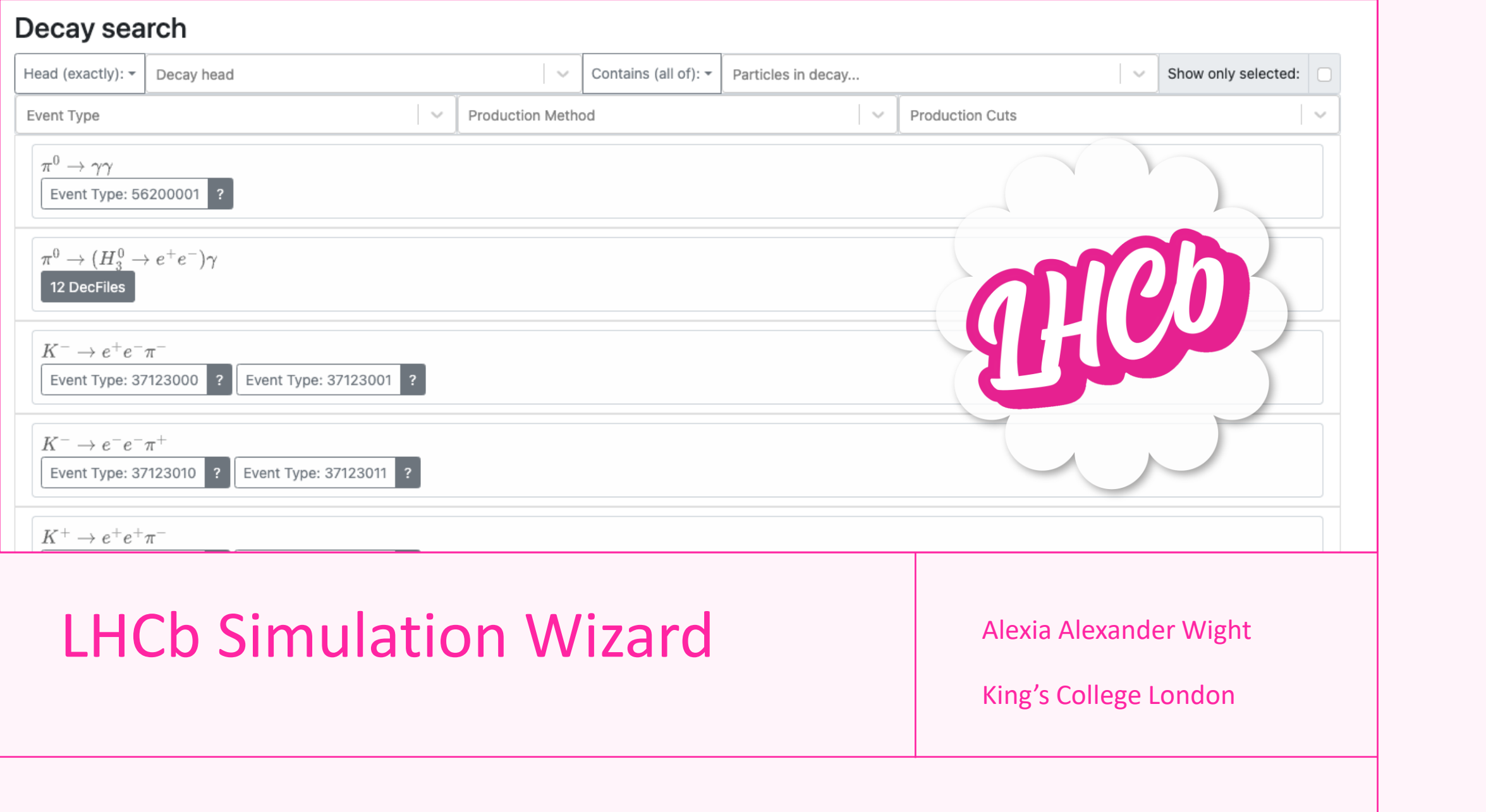

# Agenda

Open Data & Accessibility LHCb Simulation Wizard **Workflow** Metadata Decay Search Wizard Outcomes LHCb vs Open Data Annotated Decfiles

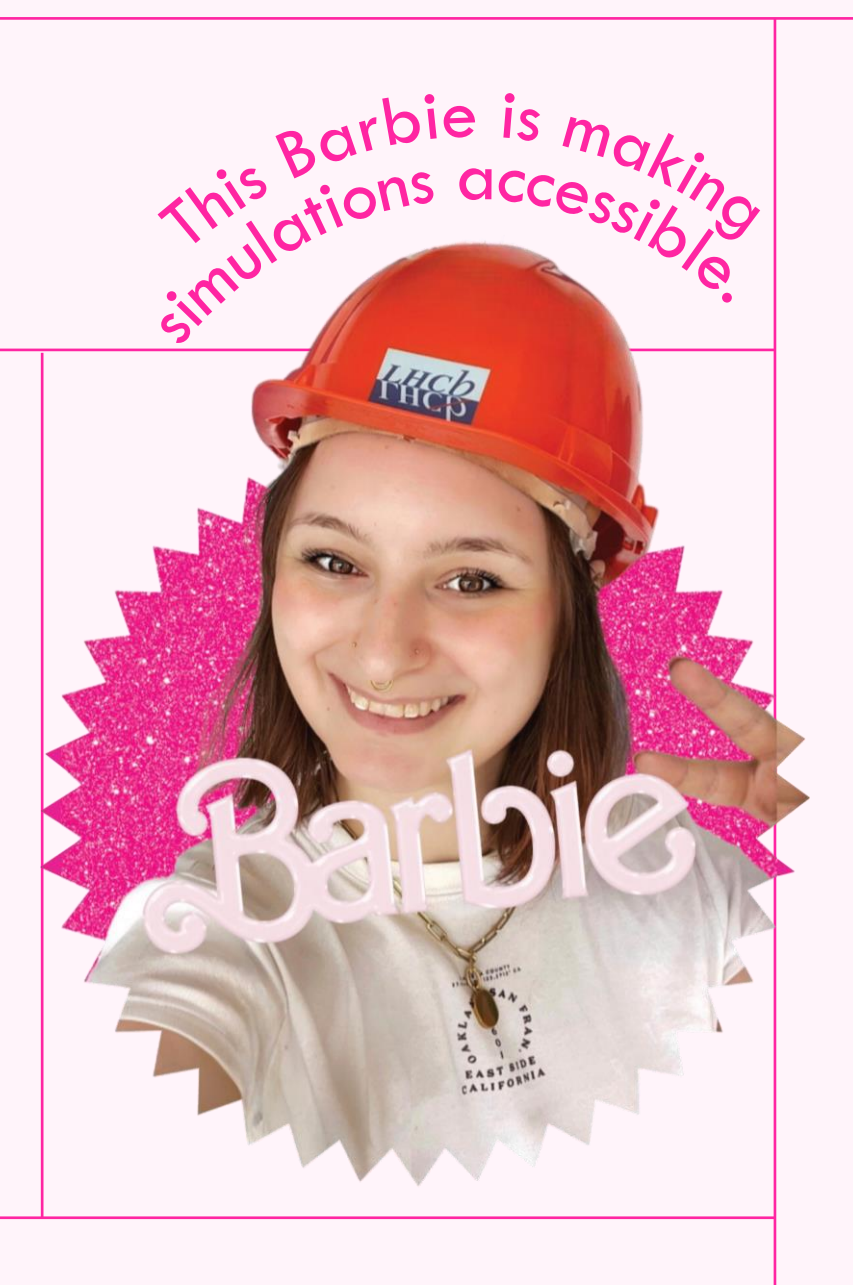

L H C b

LHCb

S I M U L A T I O N

SIMULATION

W I Z A R D

**MIZARD** 

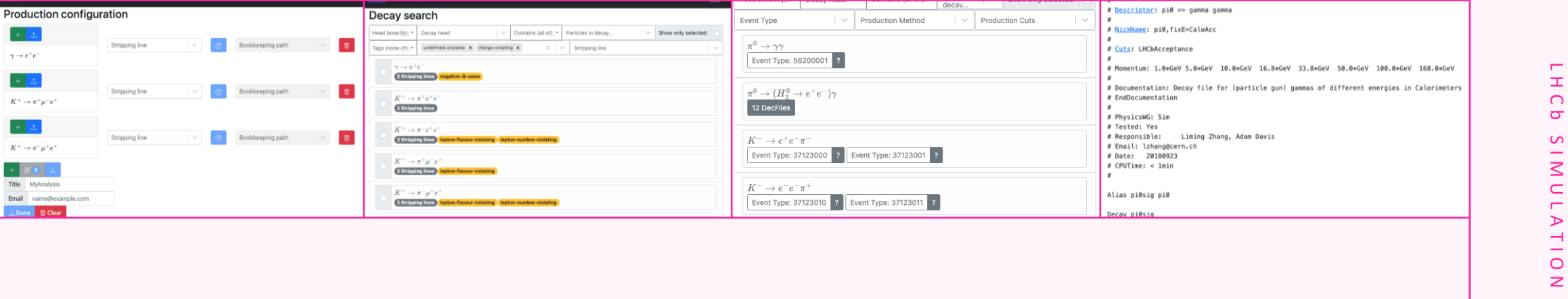

# LHCb Simulation Wizard

A web tool designed to make it easier for people to access existing simulation samples and request/produce new ones. W I Z A R D

**MIZAR** 

 $\overline{z}$ 

## Open Data & Accessibility

All CERN research should be fully accessible, inclusive, democratic and transparent.

"able to technically get to the file" != accessible

Accessibility is about removing barriers to access – reducing the learning curve.

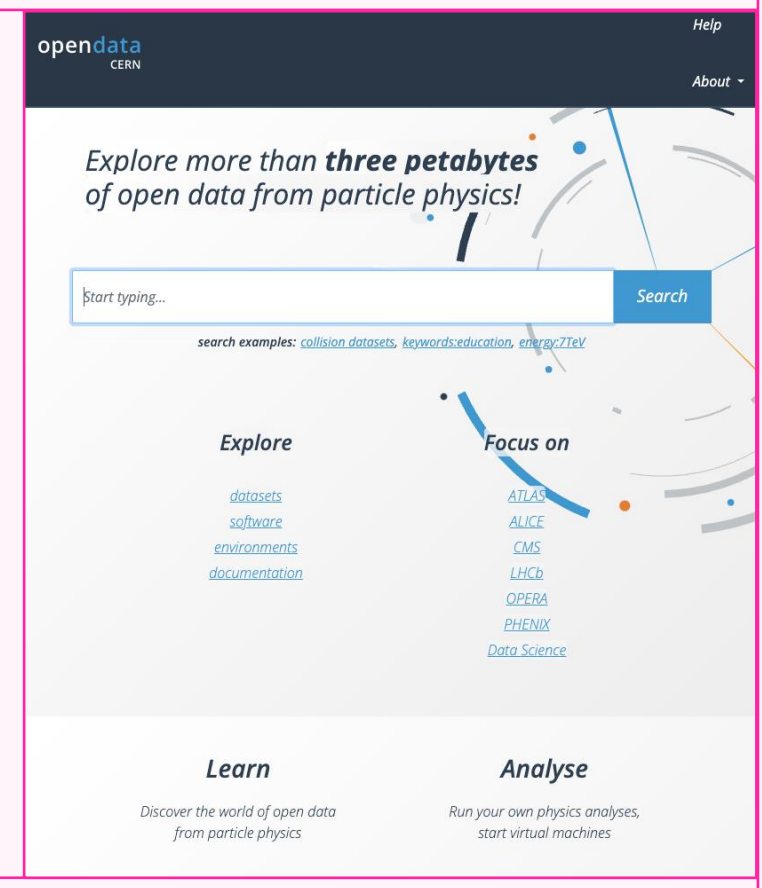

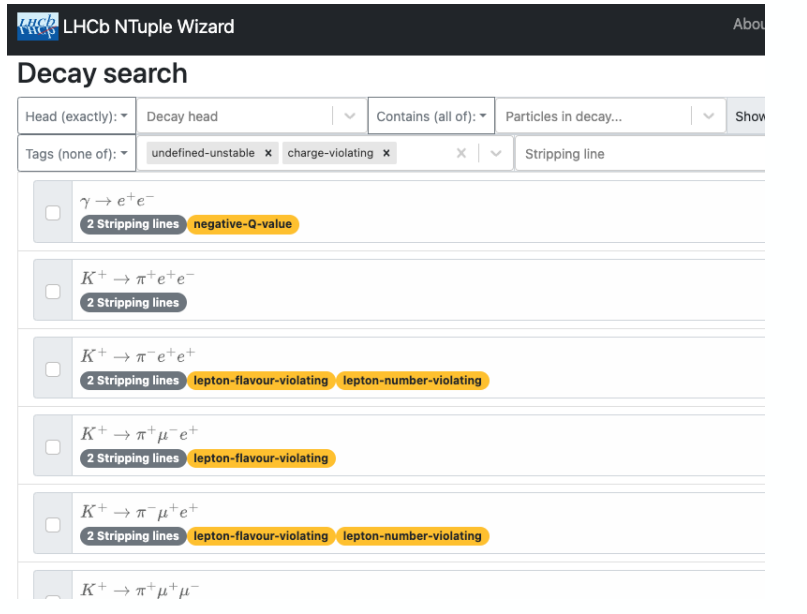

#### Decay search

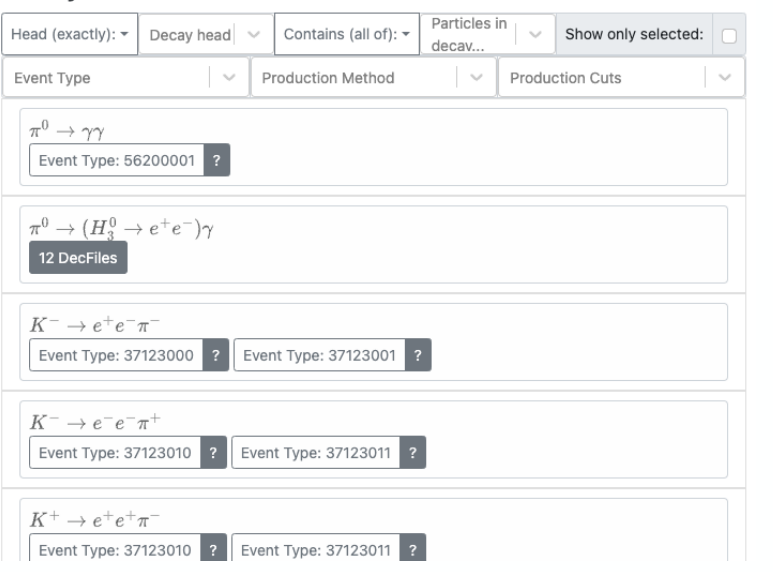

# NTuple Wizard vs Simulation Wizard

The same core structure – SW has the NW as a dependency.

NW configures a production of derived datasets suitable for physics analysis ("ntuples").

### Metadata

**simulation\_decay.json:** keys are decays, and contains decay descriptors and event types.

**decfiles.json:** keys are event type, and contains Decfile specific information.

Metadata came from parsing all 7800 Decfiles using the **[decaylanguage package from scikit](https://github.com/scikit-hep/decaylanguage)-hep**.

#### '13506001": {

"text": "# EventType: 13506001\n#\n# Descr "signal\_particles": [  $"B_50"$ , "B\_s~0"

"full\_decays": [ "B\_s0 ->  $(tau+ -> nu_tau+ pi + pi + pi -)$  ( "B\_s $\sim$ 0 -> (tau+ -> nu\_tau $\sim$  pi+ pi+ pi-)

"production": "Pythia8", "cuts": [ "DaughtersInLHCb"

'13506002": { "text": "# EventType: 13506002\n#\n# Descr "signal\_particles": [ "B\_s0",  $"B_5~0"$ 

#### L H C b  $\pm$  $\Omega$  $\sigma$ SIMULATION S I M U L A T I O N  $21M$ W I Z A R D  $\triangleright$  $\bar{\mathbf{z}}$  $\Box$

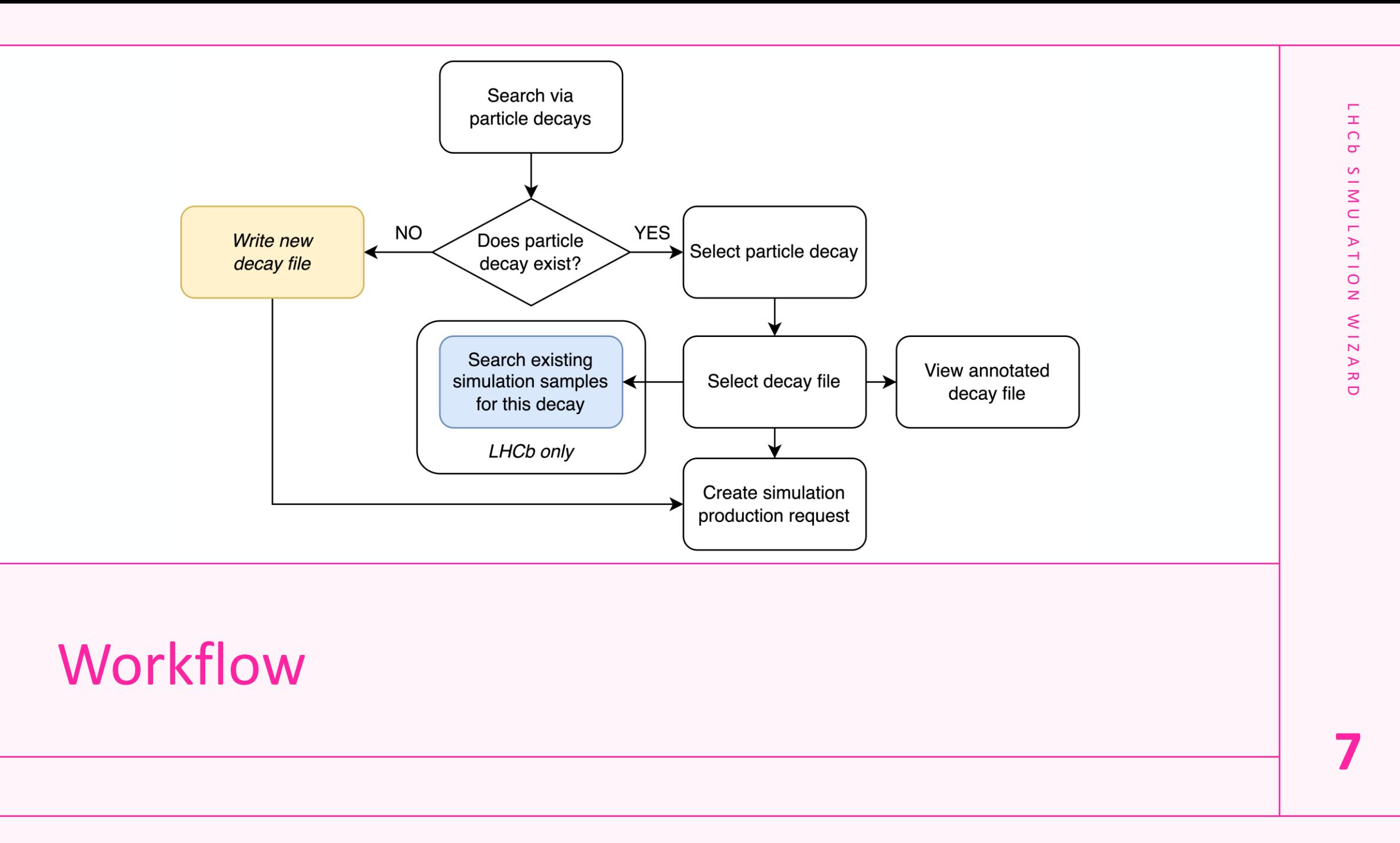

# Decay search

#### Filters:

- Decay head
- Particles in decay
- Event Type
- Production Method
- Production Cuts

Selection is via **Event Type**, not decay.

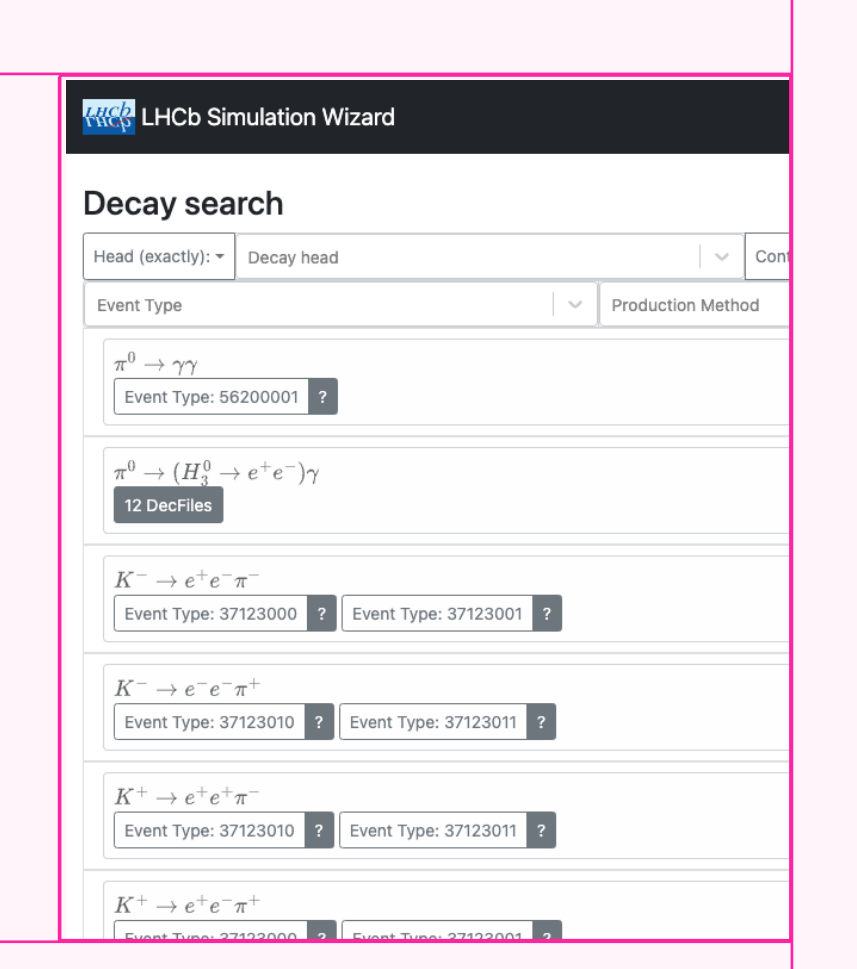

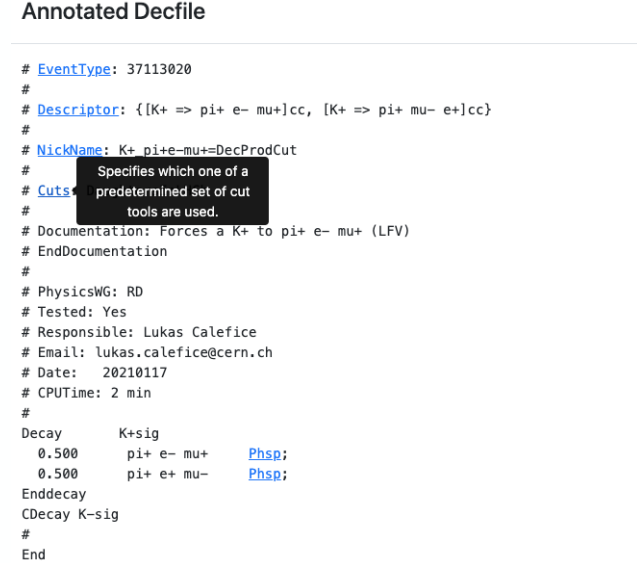

 $\times$ 

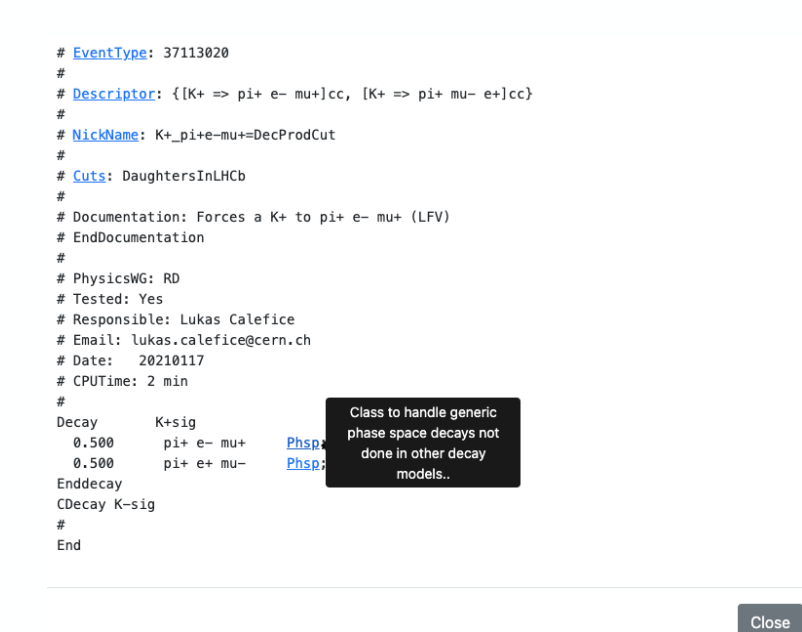

## Annotated Decfile

Whole raw text of decay file viewable in a pop-up modal.

Keywords all have hover-activated pop-ups that give definitions.

### Wizard Outcomes

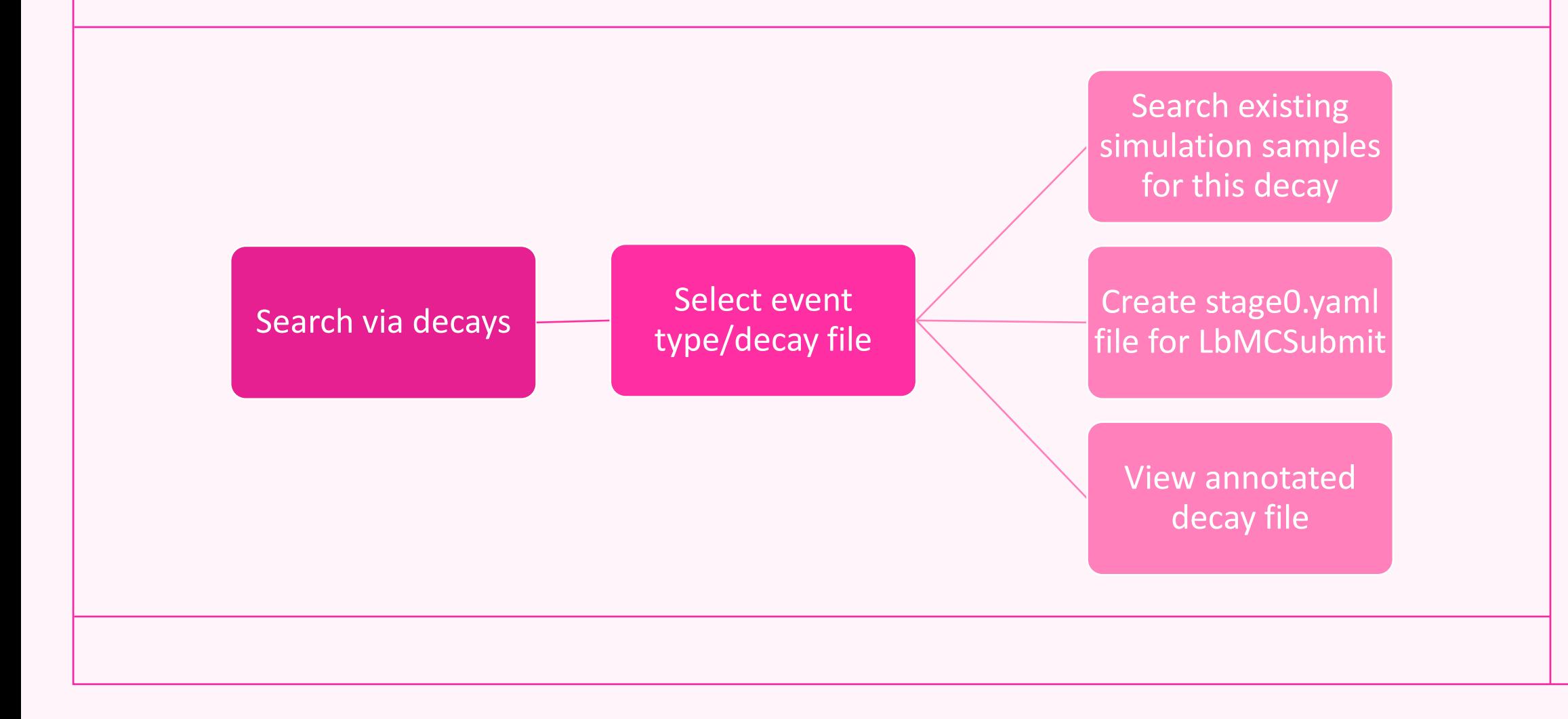

### LHCb vs Open Data

### **LHCb Users**

- Can get a list of bookkeeping paths
- Can use the YAML file to make a [production request directly using the](https://gitlab.cern.ch/lhcb-simulation/mc-requests) MC Request repository.

### **Open Data Users**

• Have to find a way to produce samples themselves (but all necessary information is contained in the output of LbMCSubmit) – we are **not** taking production requests!

## References

### Software repositories:

- [Simulation Wizard](https://gitlab.cern.ch/lhcb-simulation/simulation-wizard)
- [NTuple Wizard](https://gitlab.cern.ch/lhcb-dpa/wp6-analysis-preservation-and-open-data/lhcb-ntuple-wizard-frontend)
- [DecFiles](https://gitlab.cern.ch/lhcb-datapkg/Gen/DecFiles)

### Papers & Posters:

- [NTuple Wizard Paper](https://arxiv.org/abs/2302.14235)
- [Simulation Wizard Poster](https://indico.cern.ch/event/1293251/)

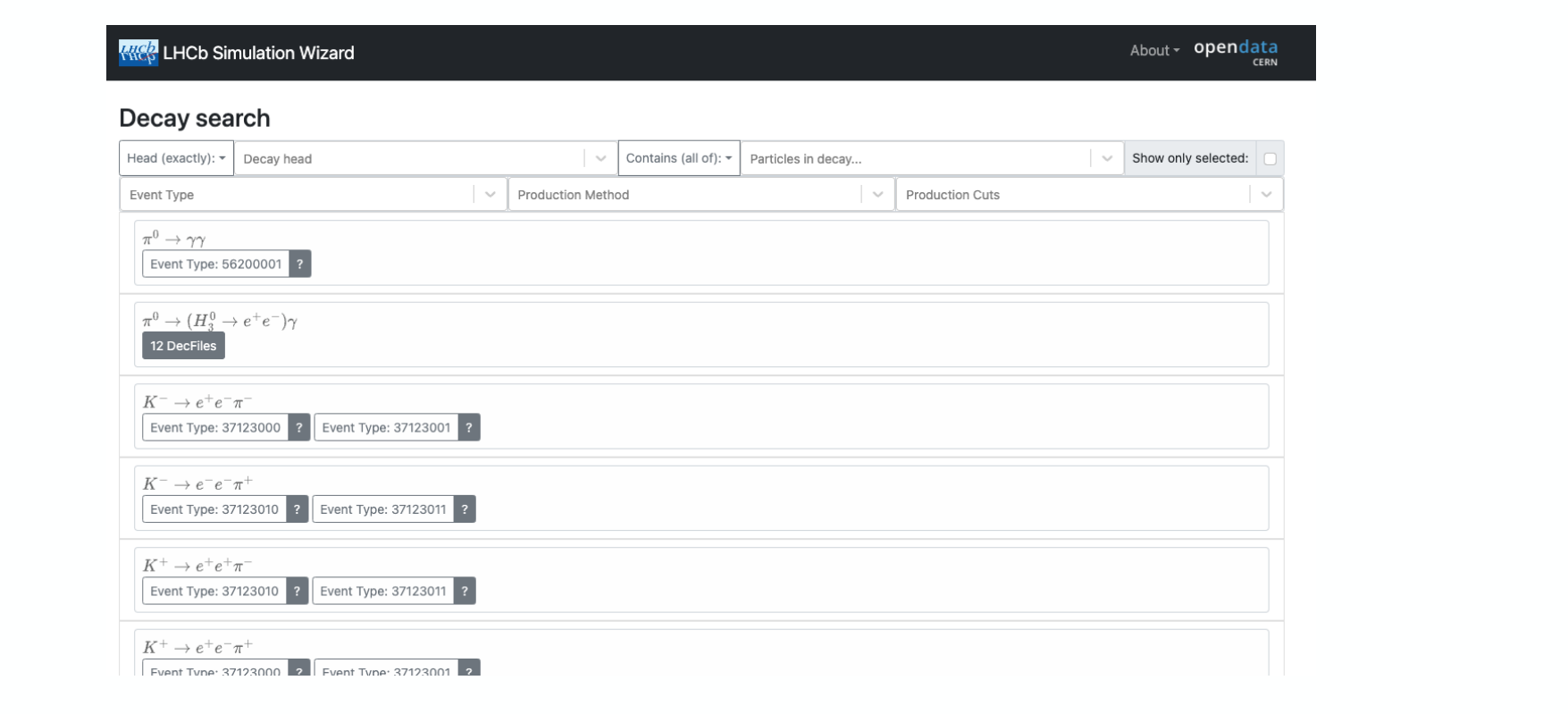

# LHCb Simulation Wizard

L H C b

S I M U L A T I O N

NOITATIONIS

W I Z A R D

**MIZARD** 

# Thank you

Special thanks to my supervisors, Adam Morris and Chris Burr, and the summer student team.

#### Any questions?

Alexia Alexander Wight • @missneutrino • alexia.alexander\_wight@kcl.ac.uk

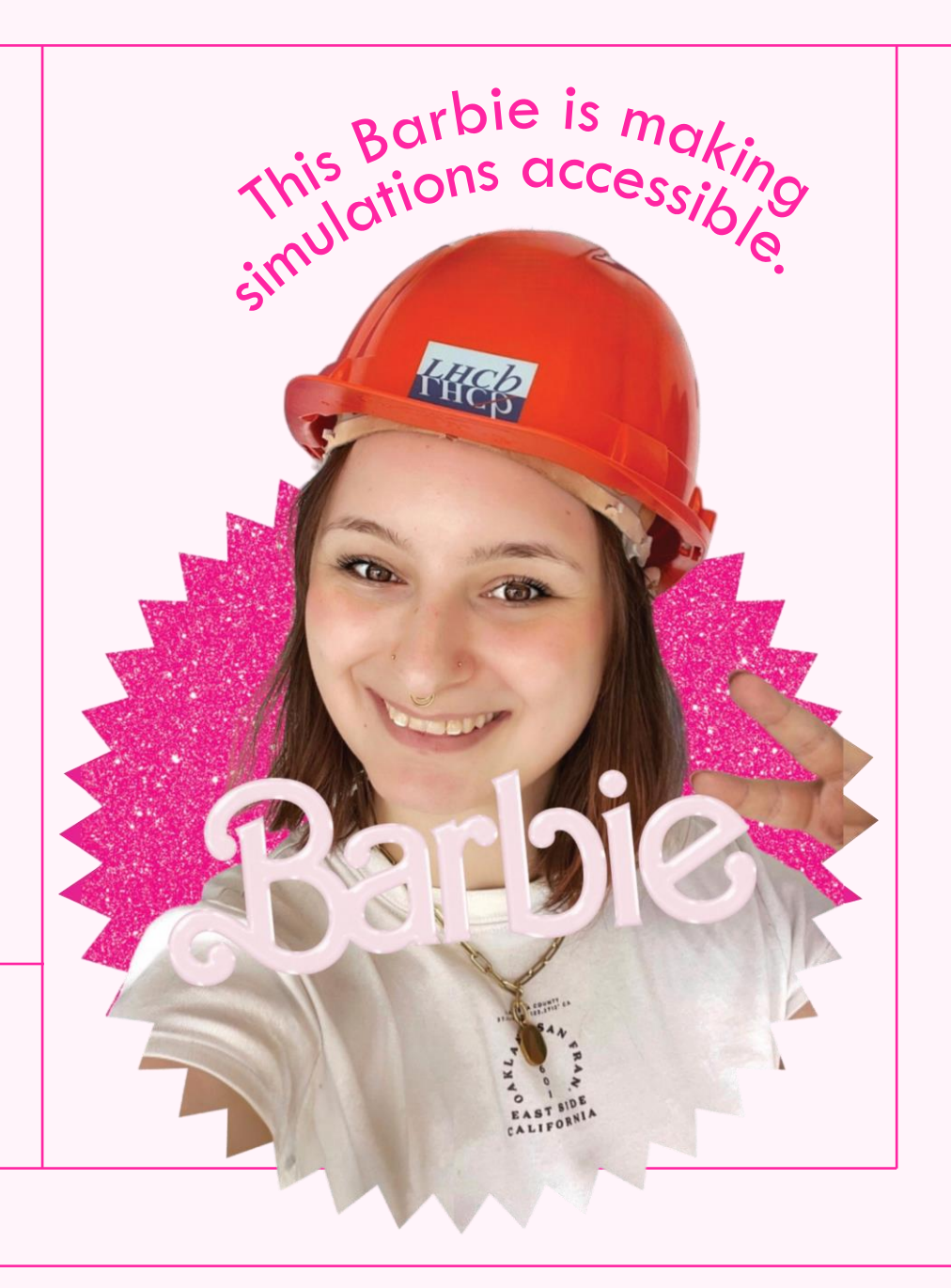